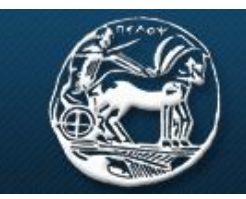

ΠΑΝΕΠΙΣΤΗΜΙΟ ΠΕΛΟΠΟΝΝΗΣΟΥ **UNIVERSITY OF PELOPONNESE** 

### Σχολή Θετικών Επιστημών Τεχνολογίας Τηλεπικοινωνιών Τμήμα Επιστήμης και Τεχνολογίας Τηλεπικοινωνιών

# **ΕΡΓΑΣΤΗΡΙΟ ΑΝΑΛΟΓΙΚΩΝ & ΨΗΦΙΑΚΩΝ ΕΠΙΚΟΙΝΩΝΙΩΝ**

## **ΕΠΙΚΟΙΝΩΝΙΕΣ ΙI**

# **Εργαστήριο 5 ο : Διαμόρφωση Δέλτα**

## **Βασική Θεωρία**

### *Διαμόρφωση δέλτα*

Κατά την διαδικασία ψηφιοποίησης ενός αναλογικού σήματος, οι τιμές κάθε δείγματος αντιστοιχίζονται σε κάποιες προκαθορισμένες στάθμες (κβάντιση) και αυτές οι στάθμες αναπαρίστανται με μια ακολουθία από bit και στην συνέχεια κωδικοποιούνται για να μεταδοθούν. Αυτή η τεχνική απαιτεί την μετάδοση πολλών bit για την μετάδοση κάθε στάθμης του ψηφιακού σήματος.

Η διαμόρφωση δέλτα αντιθέτως, δεν μεταδίδει την τιμή της κάθε στάθμης, αλλά την διαφορά της από την προηγούμενη. Αυτό επιτυγχάνεται με την χρησιμοποίηση ενός διαφορικού κβαντιστή.

Ο διαφορικός κβαντιστής είναι ένα κύκλωμα το οποίο επιτυγχάνει μια πρόβλεψη της τιμής του σήματος (φίλτρο πρόβλεψης) και στην συνέχεια κβαντοποιεί την διαφορά μεταξύ σήματος εισόδου και πρόβλεψης σε δύο μόνο τιμές. Η θετική διαφορά κβαντοποιείται σε μια στάθμη +δ και η αρνητική σε –δ. Για να προβλεφθεί με επιτυχία η τιμή του σήματος, θα πρέπει να έχει προηγηθεί υπερδειγματοληψία (ρυθμός δειγματοληψίας πολύ υψηλότερος από τον ρυθμό Nyquist). Με αυτό τον τρόπο, αυξάνεται σκόπιμα η συσχέτιση μεταξύ των γειτονικών δειγμάτων, το ένα δείγμα δηλαδή δεν μεταβάλλεται απότομα σε σχέση με το γειτονικό του και ο διαφορικός κβαντιστής προσεγγίζει το σήμα.

Η διαμόρφωση δέλτα (υπενθυμίζεται ότι αποτελεί μια απλή εκδοχή της διαφορικής παλμοκωδικής διαμόρφωσης DPCM, δύο επιπέδων (ή ενός bit)), μεταδίδοντας τις στάθμες +δ και –δ, προσεγγίζει κλιμακωτά την υπερδειγματοληφθείσα μορφή του αρχικού σήματος.

Μπατιστάτος Μιχάλης – Εργαστήριο Αναλογικών και Ψηφιακών Επικοινωνιών – Τμήμα Επιστήμης και Τεχνολογίας Τηλεπικοινωνιών - Πανεπιστήμιο Πελοποννήσου

### **Πειραματικό μέρος**

### Να γίνουν τα παρακάτω:

## **Άσκηση 1<sup>η</sup>**

- 1. Κατεβάστε και τρέξτε το αρχείο "DM.mdl" από την τοποθεσία του εργαστηρίου στο e-class.
- 2. Εξηγείστε τι βλέπετε σε κάθε γράφημα του scope 1.
- 3. Περιγράψτε συνοπτικά πώς επιτυγχάνεται η διαμόρφωση δέλτα.
- 4. Τι μορφή έχει το σήμα που φτάνει στον δέκτη τελικά;
- 5. Διπλασιάστε την συχνότητα της πηγής. Τι παρατηρείτε στο scope 1; Μπορεί η διαμόρφωση δέλτα να ακολουθήσει την κλίση του αρχικού σήματος; Εξηγείστε γιατί συμβαίνει αυτό.
- 6. Τι θα πρέπει να κάνετε ώστε να αποφύγετε την υπερφόρτωση κλίσης;
- 7. Εισάγετε την κατάλληλη ρύθμιση ώστε να διορθώσετε το παραπάνω σφάλμα.
- 8. Εξηγείστε την διαδικασία της αποδιαμόρφωσης.
- 9. Γιατί χρησιμοποιείται το φίλτρο στον δέκτη και τι συχνότητα αποκοπής πρέπει να έχει;
- 10. Ρυθμίστε την συχνότητα αποκοπής στα 2000 Hz. Τι παρατηρείτε στο scope 2; Εξηγείστε τι βλέπετε.